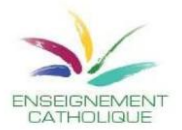

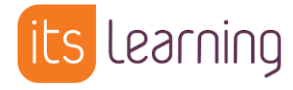

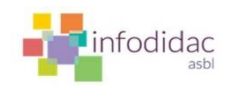

## **L'éditeur de texte riche**

## **Principe**

Contenu riche - Ajouter un bloc de contenu riche contenant, par exemple, du texte, des images et des liens.

L'éditeur de texte enrichi inclut les boutons habituels des applications de traitement de texte et une gamme de fonctions telles que l'insertion d'images, de sons, de vidéos, etc.

L'interface est WYSIWYG (ce que vous voyez est ce que vous obtenez).

## **Traitement de texte**

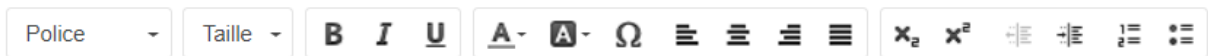

Dans l'ordre, de gauche à droite.

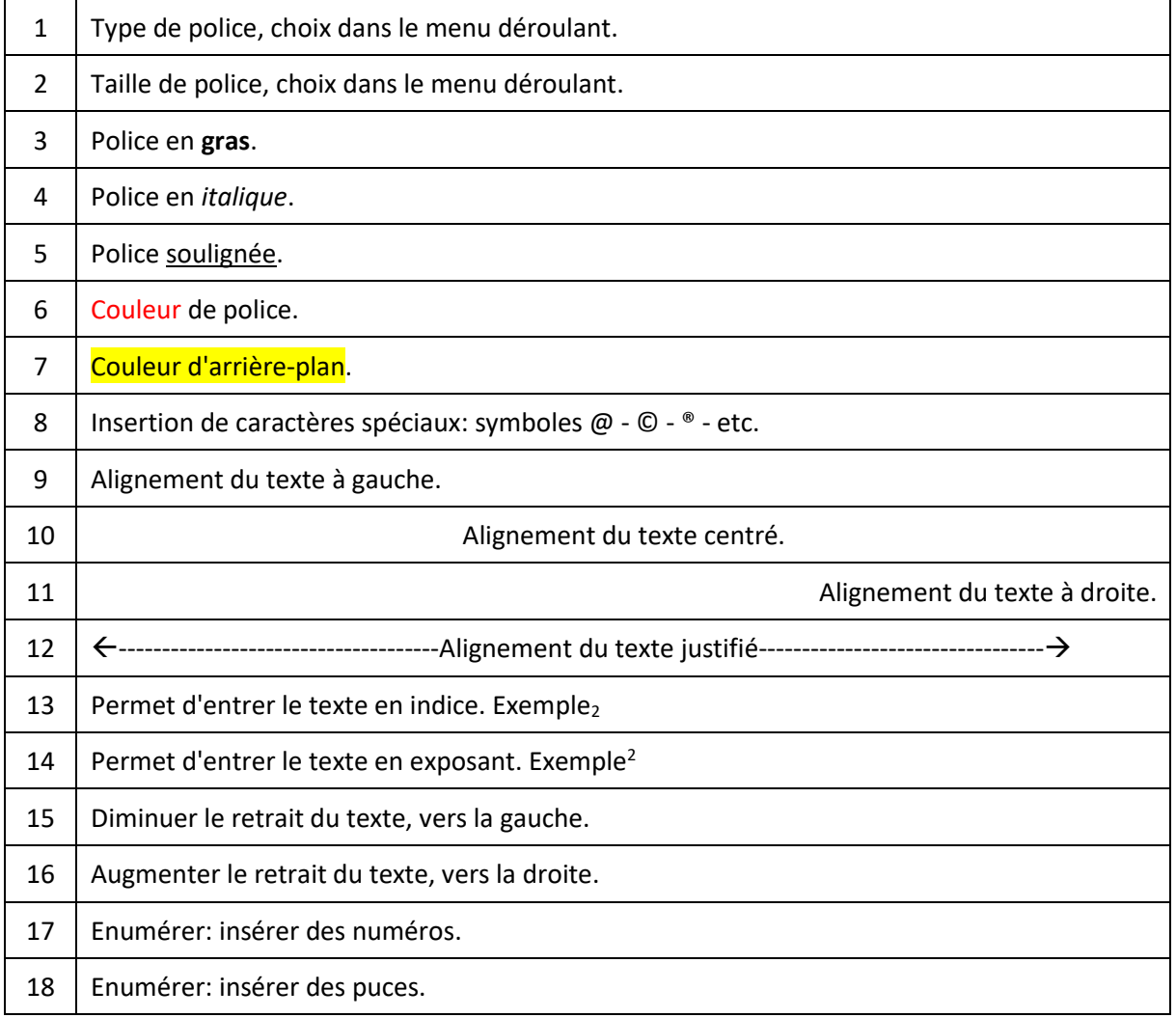

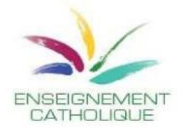

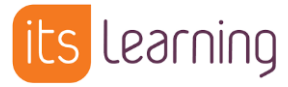

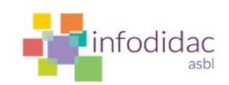

## **Autres fonctions**

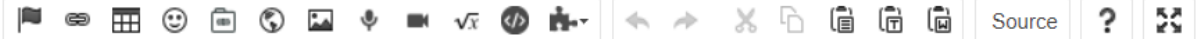

Dans l'ordre, de gauche à droite.

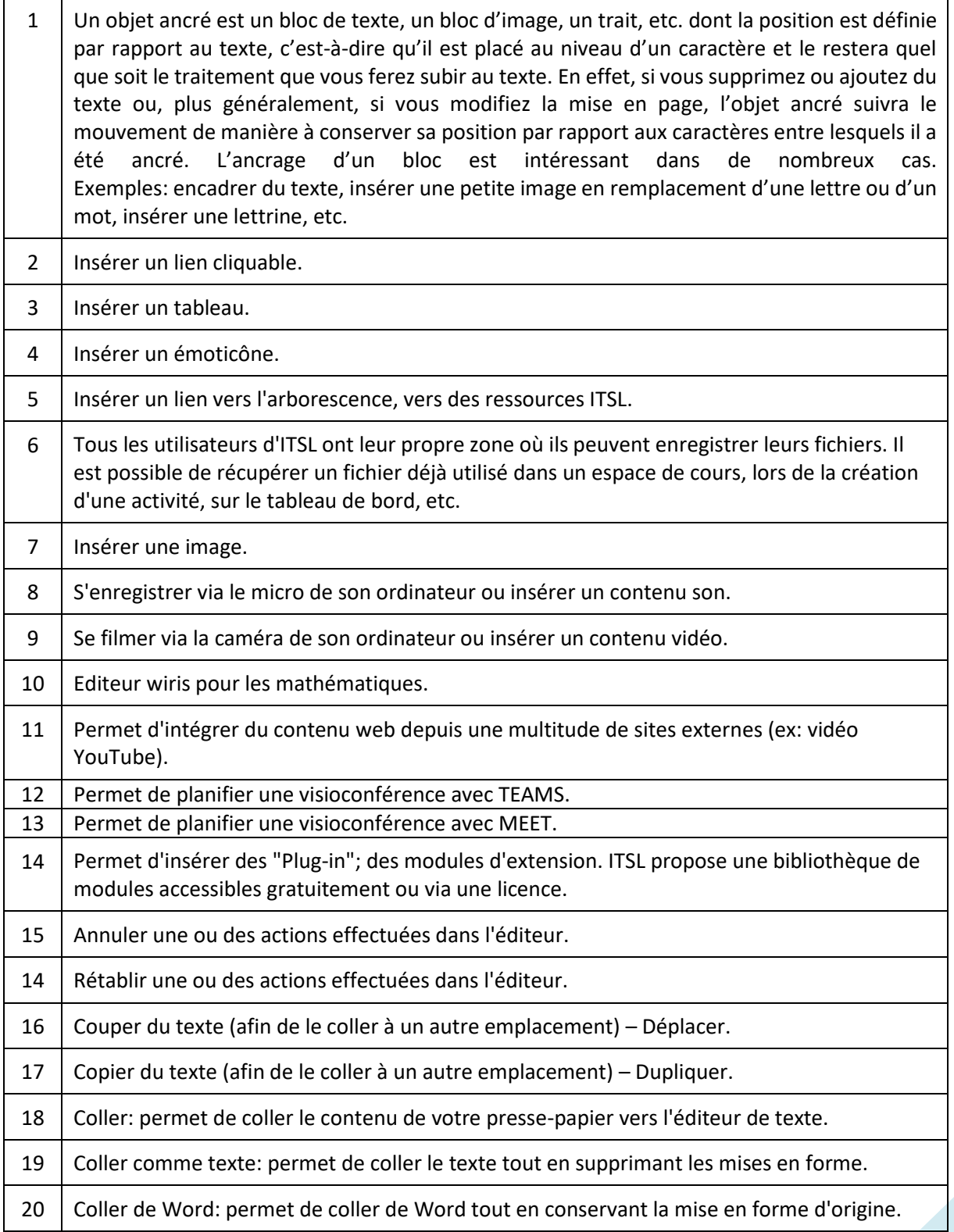

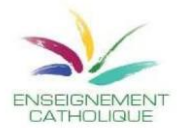

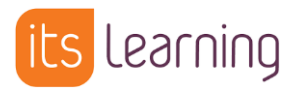

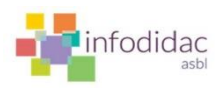

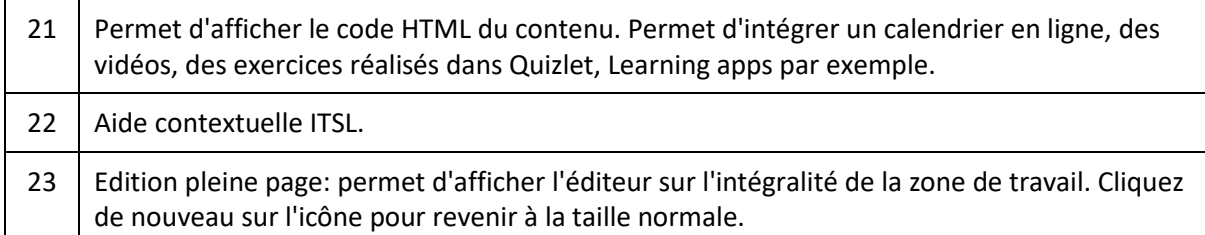